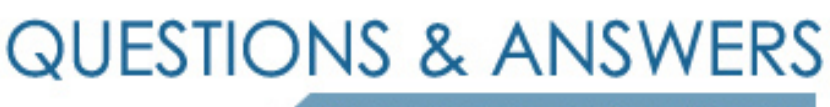

Kill your exam at first Attempt

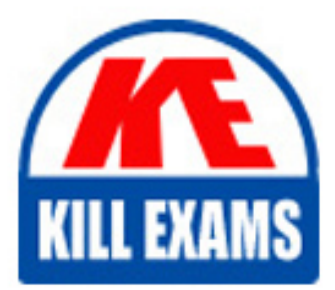

1Z0-888 Dumps 1Z0-888 Braindumps 1Z0-888 Real Questions 1Z0-888 Practice Test 1Z0-888 dumps free

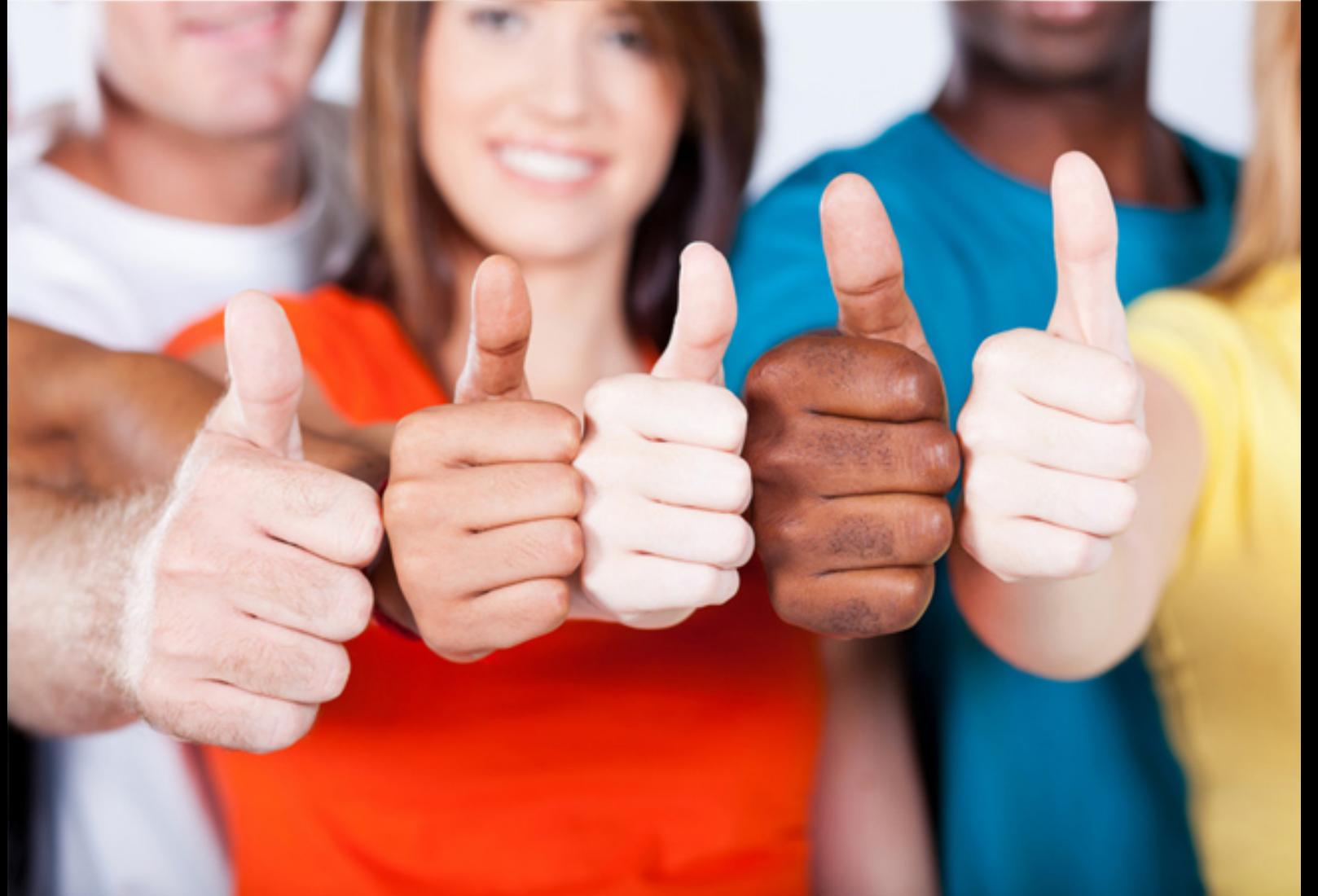

# **1Z0-888 Oracle**

MySQL 5.7 Database Administrator

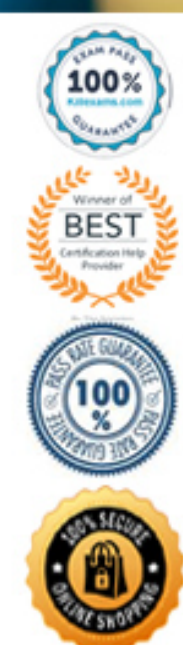

# **QUESTION:** 75

You back up by using mysqldump. Which configuration is required on the MySQL Server to allow point-in-time recovery?

A. binlog\_format=STATEMENT B. log-bin C. apply-log D. bonlog\_format=ROW E. gtid\_enable

# **Answer:** B

# **QUESTION:** 76

Consider that local disk files are accessible via MySQL with commands such as: mysql> LOAD DATA LOCAL INFILE '/etc/passwd' INTO TABLE mypasswords; What change could be made to stop any breach via this insecurity?

A. executing REVOKE LOAD FROM \*.\*

B. setting the --local-service=0 option when starting mysqld

C. executing REVOKE FILE FROM \*\_\*

D. executing REVOKE FILE ON \* \* FROM ' '@'%'

E. setting the --local-infile=0 option when starting mysqld

F. setting the --open-files-limit=0 option when starting mysqld

#### **Answer:** F

#### **QUESTION:** 77

You have the following in your my.cnf configuration file: [mysqld] default\_authentication\_plugin=sha256\_password You want to create a new user who will be connecting from the IP address 192.0.2.10, and you want to use the authentication plug-in that implements SHA-256 hashing for user account passwords. Which two statements would create a user named webdesign for this IP address with the password of imbatman using a SHA\_256 password hash?

A. CREATE USER 'webdesign'@'192.0.2.10' IDENTIFIED AS sha256\_user WITH sha256 password 'imbatman'; B. CREATE USER 'webdesign'@'192.0.2.10' IDENTIFIED BY 'iambatman';

C. CREATE USER 'webdesign'@'192.0.2.10' IDENTIFIED WITH sha256\_password BY 'imbatman'; D. CREATE USER WITH sha256\_password 'sha256\_user'@'192.0.2.10' IDENTIFIED AS 'webdesign' USING 'imbatman'; E. CREATE USER 'webdesign'@'192.0.2.10' WITH mysql\_native\_password USING SHA265 BY 'imbatman'; F. CREATE USER 'webdesign'@'192.0.2.10' IDENTIFIED BY SHA265 AS 'imbatman';

**Answer:** B, F

# **QUESTION:** 78

One of your colleagues is trying to make a change using the mysql command-line client for his or her application session. The colleague instant messages you this command: mysql> SET SESSION max connections  $= 200$ ; Why does the command fail?

A. max\_connections requires the GLOBAL scope.

B. Its current user does not have the SUPER privilege.

C. max\_connections is not a dynamic variable. You need to change the config file and restart the database.

D. Users can control only the max user connections variable.

# **Answer:** A

# **QUESTION:** 79

You have installed MySQL Server for the first time on your system. However, the data directory along with the tables in the mysql system database are missing. Which step do you perform to create the contents of the data directory?

- A. Run the create\_system\_tables.sql file
- B. Run the mysql\_unpack.sql file

C. Invoke mysqld with the --initialize option.

D. Invoke mysql with the --initialize option.

**Answer:** C

#### **QUESTION:** 80

What is the best method for monitoring Group Replication conflict resolution?

A. the PERFORMANCE\_SCHEMA tables B. the SHOW PROCESSLIST command C. the INNODB Lock Monitor details D. the SHOW STATUS command E. the INFORMATION\_SCHEMA tables

# **Answer:** A

# **QUESTION;** 81

After analysis on the slow query log on a high-end OLTP service, the table identified in the slow queries is:

CREATE TABLE transactions ( User VARCHAR (255) NOT NULL, Amount DECIMAL(16,2) NOT NULL, Date DATETIME NOT NULL DEFAULT CURRENT TIMESTAMP()

 $\mathcal{L}$ ENGINE=MyISAM;

What are the two most likely reasons for the slowness given this output?

A. Date should be a TIMESTAMP field for better performance.

- B. The User field is too long for most names.
- C. The engine type is not appropriate to the application use.
- D. Using default values for DATETIME causes table scans.
- E. No indexes are defined.

# **Answer:** C, E

#### **QUESTION:** 82

Which two methods accurately monitor the size of your total database size over time?

A. monitoring the Innodb\_rows\_inserted status variable

- B. monitoring the innodb\_redo\_log\_size variable
- C. monitoring the information\_schemA.TABLES table
- D. monitoring datadir size in the operating system
- E. monitoring cumulative Innodb\_page\_size increase
- F. monitoring the performance schema hosts size variable

# **Answer:** C, F

# **QUESTION:** 83

Which three tasks are handled by the optimizer?

- A. Decide which indexes to use.
- B. Rewrite the WHERE clause.
- C. Parse the query.
- D. Change the order in which the tables are joined.
- E. Validate the query.
- F. Execute the query.
- G. Verify that the user is allowed to execute the query.

**Answer:** B, C, F

#### **QUESTION:** 84

Is it true that binary backups always take less space than text backups?

A. Yes, because binary backups only contain data, and not statements required to insert data into the tables.

B. No, because text backups can have optimizations, which make them smaller, such as updating many rows at once.

C. No, because if InnoDB tables contain many empty pages, they could take more space than the INSERT statements.

D. Yes, because even if InnoDB tables contain many empty pages, text backups have empty INSERT statements for them.

#### **Answer:** C

# For More exams visit https://killexams.com/vendors-exam-list

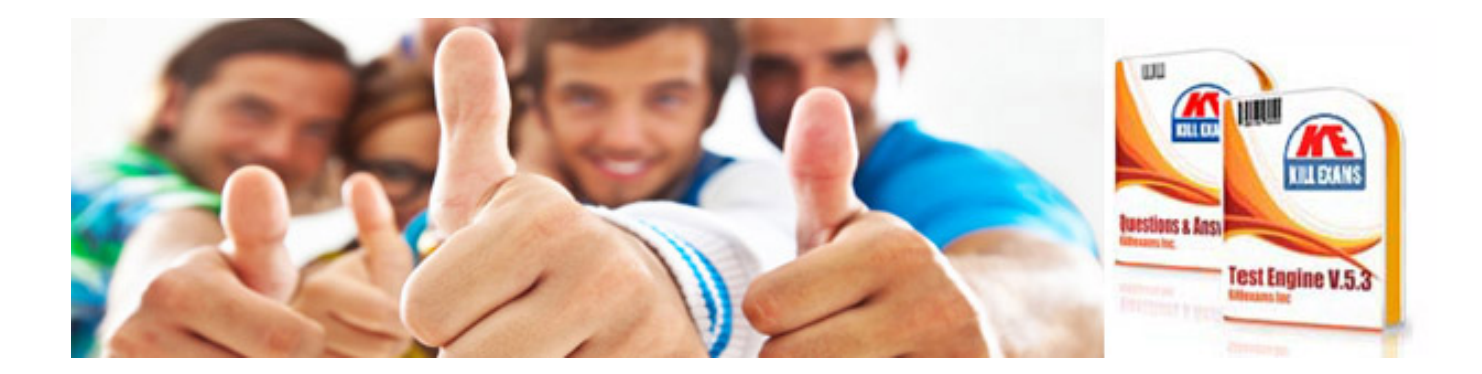

*Kill your exam at First Attempt....Guaranteed!*